# Monad Transformer (3I)

Young Won Lim 7/27/18 Copyright (c) 2016 - 2018 Young W. Lim.

Permission is granted to copy, distribute and/or modify this document under the terms of the GNU Free Documentation License, Version 1.2 or any later version published by the Free Software Foundation; with no Invariant Sections, no Front-Cover Texts, and no Back-Cover Texts. A copy of the license is included in the section entitled "GNU Free Documentation License".

Please send corrections (or suggestions) to [youngwlim@hotmail.com.](mailto:youngwlim@hotmail.com) This document was produced by using LibreOffice.

Haskell in 5 steps https://wiki.haskell.org/Haskell\_in\_5\_steps

### Monad Transformers

Using several monads at once for more **functionality**

a function could use both **I/O** and **Maybe exception handling**

While a nested type like **IO (Maybe a)** would work just fine, it would force us to **do pattern matching** within **IO do**-**blocks** to extract values, something that the **Maybe monad** offers to remove

**monad transformers**: special **types** that allow us to roll two monads into a single one that shares the **behavior** of both. (**functionality**)

https://wiki.haskell.org/Lifting

### Monad Transformer Name Convetion

define a **monad transformer** that gives the **IO monad**  some characteristics (functionality) of the **Maybe monad**; it is called **MaybeT**

**Maybe → IO**

**monad transformers** have a "**T**" appended to the **name** of the **monad** whose **characteristics** they provide. (**functionality**, **behavior**)

https://wiki.haskell.org/Lifting

### Packages for Monad Transformers

There are currently *several packages* that implement similar **interfaces** to **monad transformers**

besides an additional **package** with a similar goal but different **interfaces** (API) named **MonadLib**

- **transformers** package
- **mtl** (**monad transformer library**) package
- **monads-fd** package
- **monads-tf** package

https://wiki.haskell.org/Monad\_Transformers

### The **transformers** package

#### **classes**:

**MonadTrans MonadIO**, **concrete monad transformers** (**instances**) **StateT**, etc

#### **multi-parameter type synonyms**

The monad **State s a** is only a type synonym for **StateT s Identity a**.

Thus both **State** and **StateT** can be accessed by the same methods like **put** and **get**.

However, this only works if **StateT** is the top-most transformer in a monad transformer stack.

**transformers package**

**MonadTrans** class **MonadIO** class **StateT** instance

https://wiki.haskell.org/Monad\_Transformers

### The **transformers** package

A portable library of **functor** and **monad transformers**

the **monad transformer class** (in **Control.Monad.Trans.Class**) **concrete functor** and **monad transformers** each with associated operations and functions to **lift** operations associated with other transformers.

The package can be used on its own in **portable** Haskell code, in which case operations need to be **manually lifted** through **transformer stacks**

Alternatively, it can be used with the **non-portabl**e monad classes in the **mtl** or **monads-tf** packages, which **automatically lift** operations introduced by monad transformers through other transformers.

http://hackage.haskell.org/package/transformers

### The **version 1 mtl** package

**version 1 mtl :** the first implementation, this version is now obsolete.

#### **classes**

**MonadTrans**

**MonadIO**

**concrete monad transformers**

**StateT**, etc.

**multi-parameter type classes** with functional dependencies

**MonadState**, etc.

Monads like **State** and their transformer counterparts like **StateT** are distinct types and can be accessed uniformly only through a type class abstraction like **MonadState**.

#### **ver 1 mtl package**

**MonadTrans** class **MonadIO** class **StateT** instance **MonadState** class

https://wiki.haskell.org/Monad\_Transformers

### The **version 2 mtl** package

#### **version 2 mtl :**

re-exports the **classes** and **monad transformers**  of the **transformers** package, and adds **multi-parameter type classes** with functional dependencies such as **MonadState**.

#### **classes**

**MonadTrans**

re-exports of the **transformers** package,

**MonadIO**

**concrete monad transformers**

**StateT**, etc.

**multi-parameter type classes** with functional dependencies **MonadState**, etc.

#### **ver 2 mtl package**

**MonadTrans** class **MonadIO** class **StateT** instance **MonadState** class

**re-exports of transformer package + multi-parameter type classes**

https://wiki.haskell.org/Monad\_Transformers

### The **transformers** vs **mtl** packages

#### **transformers mtl**

 Control.Monad.Signatures Trans Control.Monad.Trans.Accum Control.Monad.Trans.Class Control.Monad.Trans.Cont Control.Monad.Trans.Error Control.Monad.Trans.Except Control.Monad.Trans.Identity Control.Monad.Trans.List Control.Monad.Trans.Maybe Control.Monad.Trans.RWS Control.Monad.Trans.RWS.Lazy Control.Monad.Trans.RWS.Strict Control.Monad.Trans.Reader Control.Monad.Trans.Select Control.Monad.Trans.State Control.Monad.Trans.State.Lazy Control.Monad.Trans.State.Strict Control.Monad.Trans.Writer Control.Monad.Trans.Writer.Lazy

Control.Monad.Trans.Writer.Strict

https://hackage.haskell.org/package/transformers

 Control.Monad.Cont Control.Monad.Cont.Class Control.Monad.Error Control.Monad.Error.Class Control.Monad.Except Control.Monad.Identity Control.Monad.List Control.Monad.RWS Control.Monad.RWS.Class Control.Monad.RWS.Lazy Control.Monad.RWS.Strict Control.Monad.Reader Control.Monad.Reader.Class Control.Monad.State Control.Monad.State.Class Control.Monad.State.Lazy Control.Monad.State.Strict Control.Monad.Trans Control.Monad.Writer Control.Monad.Writer.Class Control.Monad.Writer.Lazy Control.Monad.Writer.Strict

### The **transformers** and **mtl** package

1 **MTL** and **transformers** use different module names, but share common classes, type constructors and functions, so they are fully compatible.

2 **Transformers** is Haskell 98 and thus more portable, and doesn't tie you to functional dependencies. But because it lacks the monad classes, you'll have to **lift** operations manually to the composite monad yourself.

3 Many package using **MTL** can be ported to **transformers** with only slight modifications. Modules require the **Trans** infix, e.g. For constructing you must use the function **state** and instead of matching patterns you must call **runState**.

import **Control.Monad.State** ... import **Control.Monad.Trans.State** ....

Since **State** is only a **type synonym**, there is no longer a **constructor** named **State**.

http://hackage.haskell.org/package/transformers

# Automatic and Manual Lifting

The **transformers** package contains

- the **monad transformer** class (in Control.Monad.Trans.Class)
- concrete functor and monad transformers, each with associated operations and functions to lift operations associated with other transformers.

The **transformers** package can be used on its own in *portable* Haskell code, in which case operations need to be *manually lifted* through **transformer stacks**

Alternatively, it can be used with the *non-portable* monad classes in the **mtl** or **monads-tf** packages, which *automatically lift* operations introduced by monad transformers through other transformers.

**transformers package : manual lifting**

**mtl (monads-tf) package : automatic lifting**

https://hackage.haskell.org/package/transformers

### Monad Transformer Class

**Control.Monad.Trans.Class class MonadTrans t where lift :: Monad m =>**  $m a$  **-> t m a** -- lifts a value from the inner **monad m** -- to the transformed **monad t m**  -- could be called **lift0 Laws lift . return = return lift** (m  $>>= f$ ) = lift m  $>>=$  (lift . f)

https://hackage.haskell.org/package/transformers-0.5.5.0/docs/Control-Monad-Trans-Class.html

### Monad Transformer Instances

#### **Control.Monad.Trans.Class**

```
MonadTrans ListT 
MonadTrans MaybeT
MonadTrans (ErrorT e)
MonadTrans (ExceptT e)
MonadTrans (IdentityT :: (* -> *) -> * -> *)
MonadTrans (SelectT r)
MonadTrans (StateT s)
MonadTrans (StateT s)
Monoid w => MonadTrans (WriterT w)
Monoid w => MonadTrans (AccumT w)
Monoid w => MonadTrans (WriterT w)
MonadTrans (ContT r)
MonadTrans (ReaderT r :: (* -> *) -> * -> *)
Monoid w => MonadTrans (RWST r w s)
Monoid w => MonadTrans (RWST r w s)
```
https://hackage.haskell.org/package/transformers-0.5.5.0/docs/Control-Monad-Trans-Class.html

### Transformer Stacks

making a double, triple, quadruple, ... monad by wrapping around existing monads that provide wanted **functionality**.

the **innermost monad** is usually **Identity** or **IO** but it can be any monad. **monad transformers** wrap around this monad to make bigger, better monads.

### $a \rightarrow Ma \rightarrow N Ma \rightarrow ON Ma$

To do stuff in an **inner monad** → cumbersome → **auto-lifting** mtl

### **lift \$ lift \$ lift \$ foo**

Each **monad** in the **mtl** is defined in terms of a type class.

**Reader** is an instance of **MonadReader**, **ReaderT** is also an instance of **MonadReader**

anything that wraps a **MonadReader** is also set up to be a **MonadReader**

**asks** and **local** functions will work without any (manual) lifting. Other **mtl monads** behave in a similar way.

# **((->) r)**

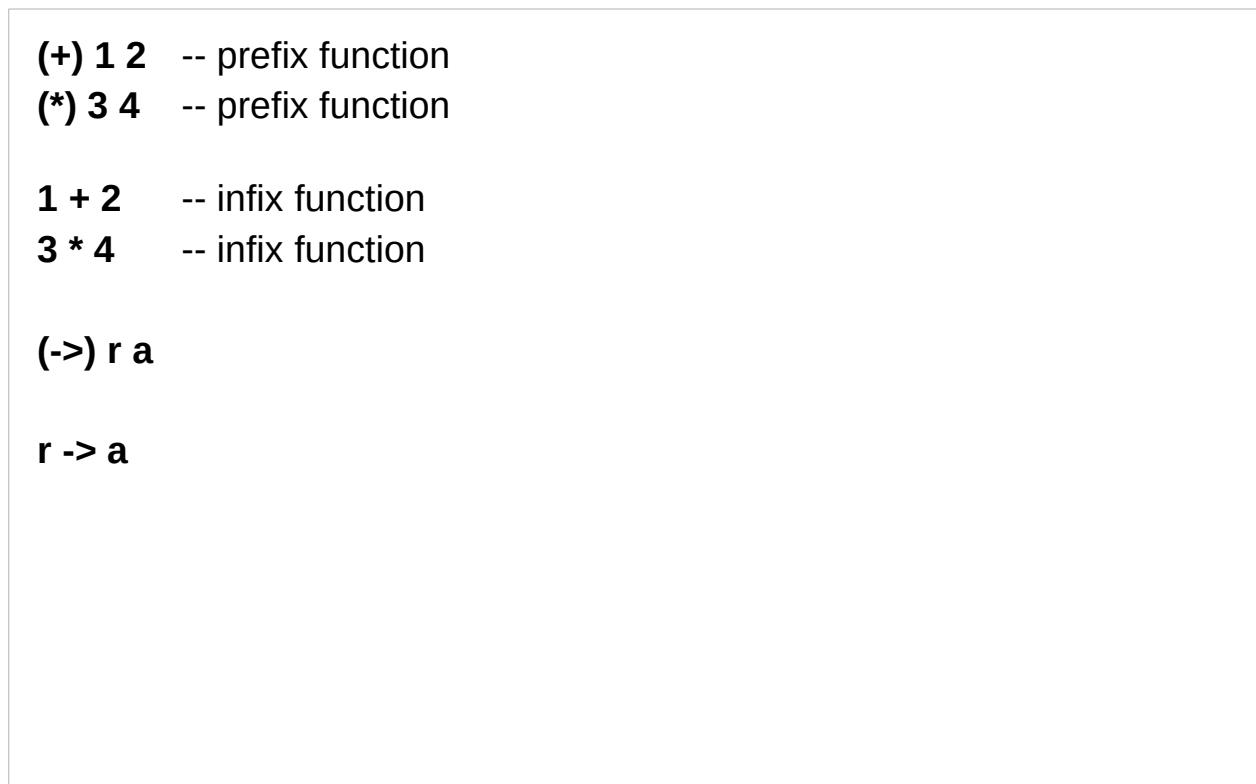

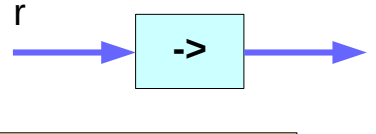

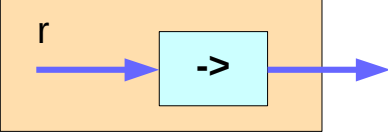

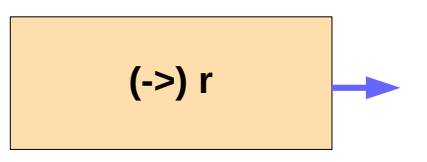

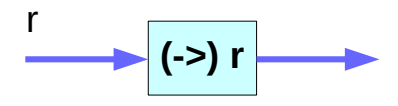

https://www.mjoldfield.com/atelier/2014/07/monads-fn.html

**Monad Transformer (3I)** 18

### **mtl** MonadIO

**class Monad m => MonadIO m where**

Monads in which IO computations may be embedded. Any monad built by applying a sequence of monad transformers to the IO monad will be an instance of this class.

Instances should satisfy the following laws,

which state that liftIO is a transformer of monads:

 **liftIO . return = return**

 **liftIO (m >>= f) = liftIO m >>= (liftIO . f)**

**liftIO** Lift a computation from the IO monad.

**liftIO :: IO a -> m a**

http://hackage.haskell.org/package/mtl-2.2.2/docs/Control-Monad-Reader.html

**configuration** that would be **global** (in an imperative program) because client handling threads all need to query it.

#### **data Config = Config Foo Bar Baz**

to use currying and making all the client threads of type **Config -> IO ()**

Not good because any functions they call have to be passed the **Config** parameter manually.

The **Reader monad** solves this problem

need to wrap **IO** in a **ReaderT**

The **type constructor** for **ReaderT** is

#### **ReaderT r m a**

- **r** the shared **environment** to read from
- **m** the **inner monad**
- **a** the **return** type.

#### **client\_func :: ReaderT Config IO ()**

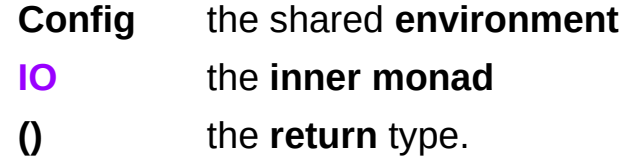

We can then use the **ask**, **asks** and **local** functions as if **Reader** was the only Monad:

(these examples are inside do blocks)

**p <- asks port**

https://wiki.haskell.org/Monad\_Transformers\_Explained

### **Monad Transformer (3I)** 22 Young Won Lim

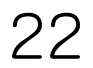

This is all well and good, but the **client\_func** now has type **ReaderT Config IO ()** and **forkIO** needs a function of type **IO ()**

The escape function for **Reader runReader :: Reader r a -> r -> a**

Similarly, the escape function for **ReaderT runReaderT :: ReaderT r m a -> r -> m a**

(Given some **c :: Config** that's been assembled from config files or the like)

**forkIO (runReaderT client\_func c)**

# Auto-lifting in **mtl** MonadIO

A type class called **MonadIO** is used to implement a similar trick as above.

**IO** is an instance of **MonadIO** any **mtl transformer** that wraps a **MonadIO** instance also is an instance of **MonadIO**

This means that **IO** functions need only use **liftIO** and not a big chain of **lifts**.

Note also that **IO** has no **transformer** always be the **innermost monad**.

# Auto-lifting in **mtl** MonadIO

**IO** is an instance of **MonadIO** any **mtl transformer** that wraps a **MonadIO** instance also is an instance of **MonadIO**

thus, **IO** functions need only use **liftIO** and not a big chain of lift's.

(given **h** :: Handle, the client's handle) **liftIO** \$ **hPutStrLn h** "You win" **liftIO** \$ **hFlush h**

Note also that **IO** has no transformer must therefore always be the **innermost** monad.

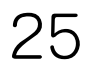

### Monad Transformers

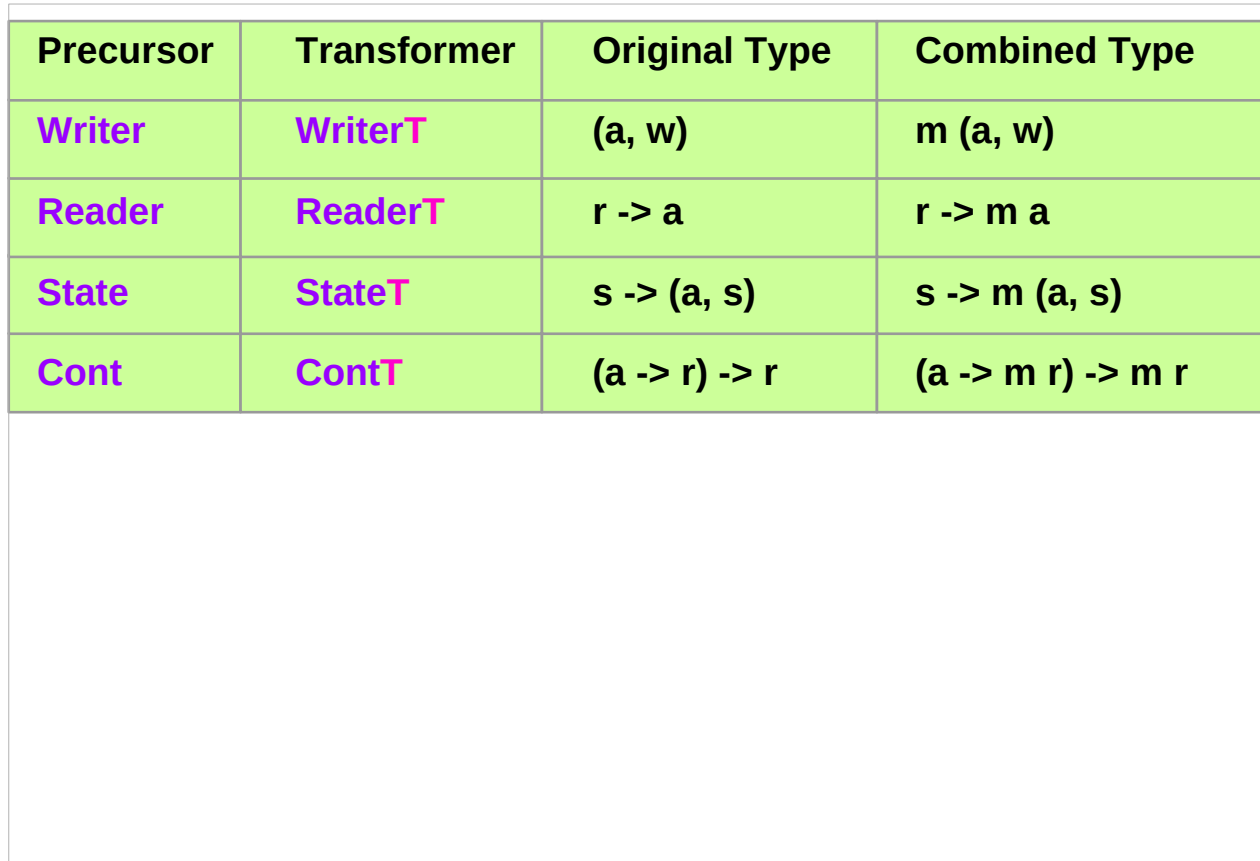

https://en.wikibooks.org/wiki/Haskell/Monad\_transformers

### **Monad Transformer (3I)** 26

Define a **monad transformer** that gives the **IO** monad some characteristics of the **Maybe** monad; Call it **MaybeT**.

**MaybeT** is a wrapper around **m (Maybe a)**, where **m** can be any monad (**IO** in our example):

**newtype MaybeT m a = MaybeT { runMaybeT :: m (Maybe a) }**

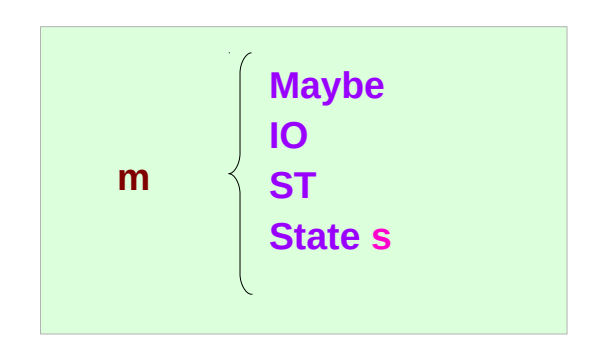

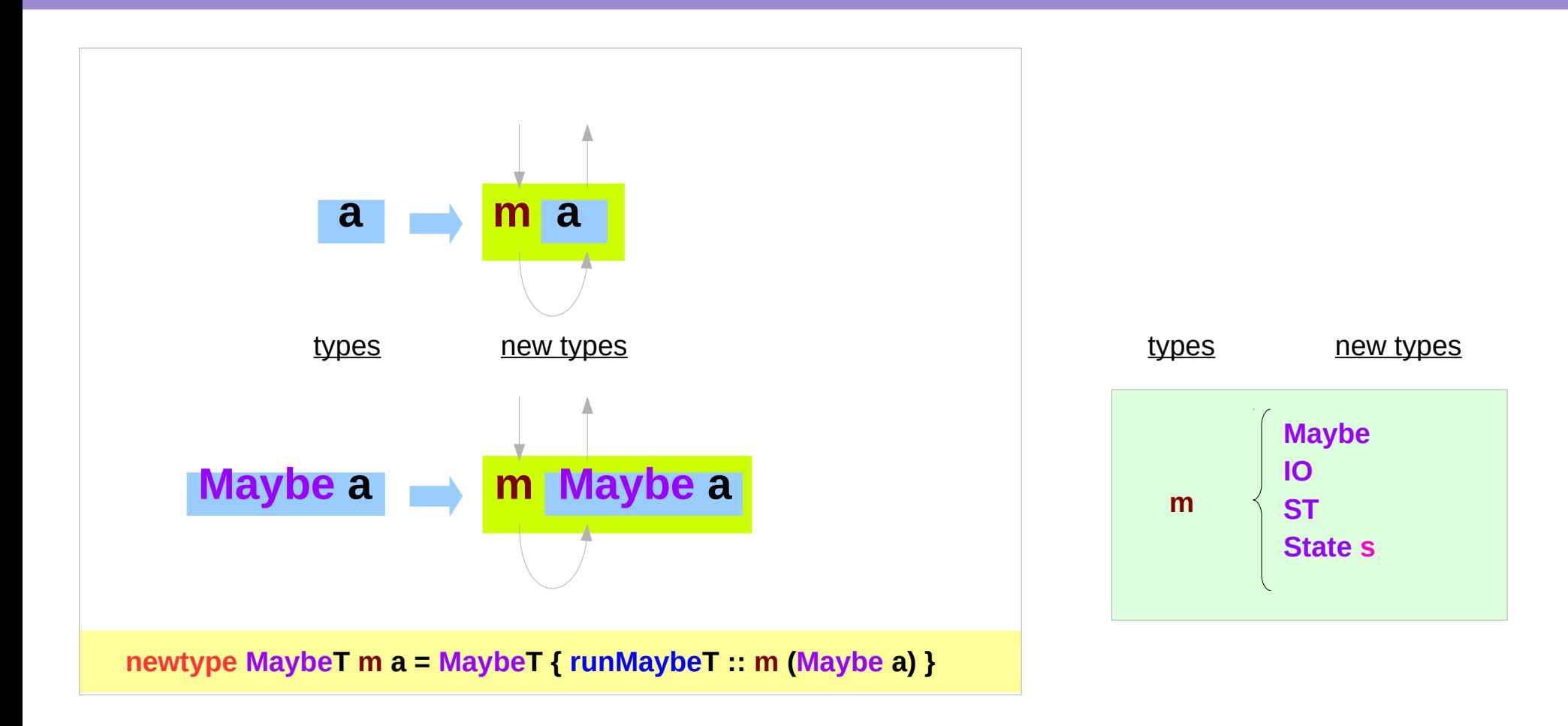

https://wiki.haskell.org/Monad\_Transformers\_Explained

### **Monad Transformer (3I)** 28 Young Won Lim

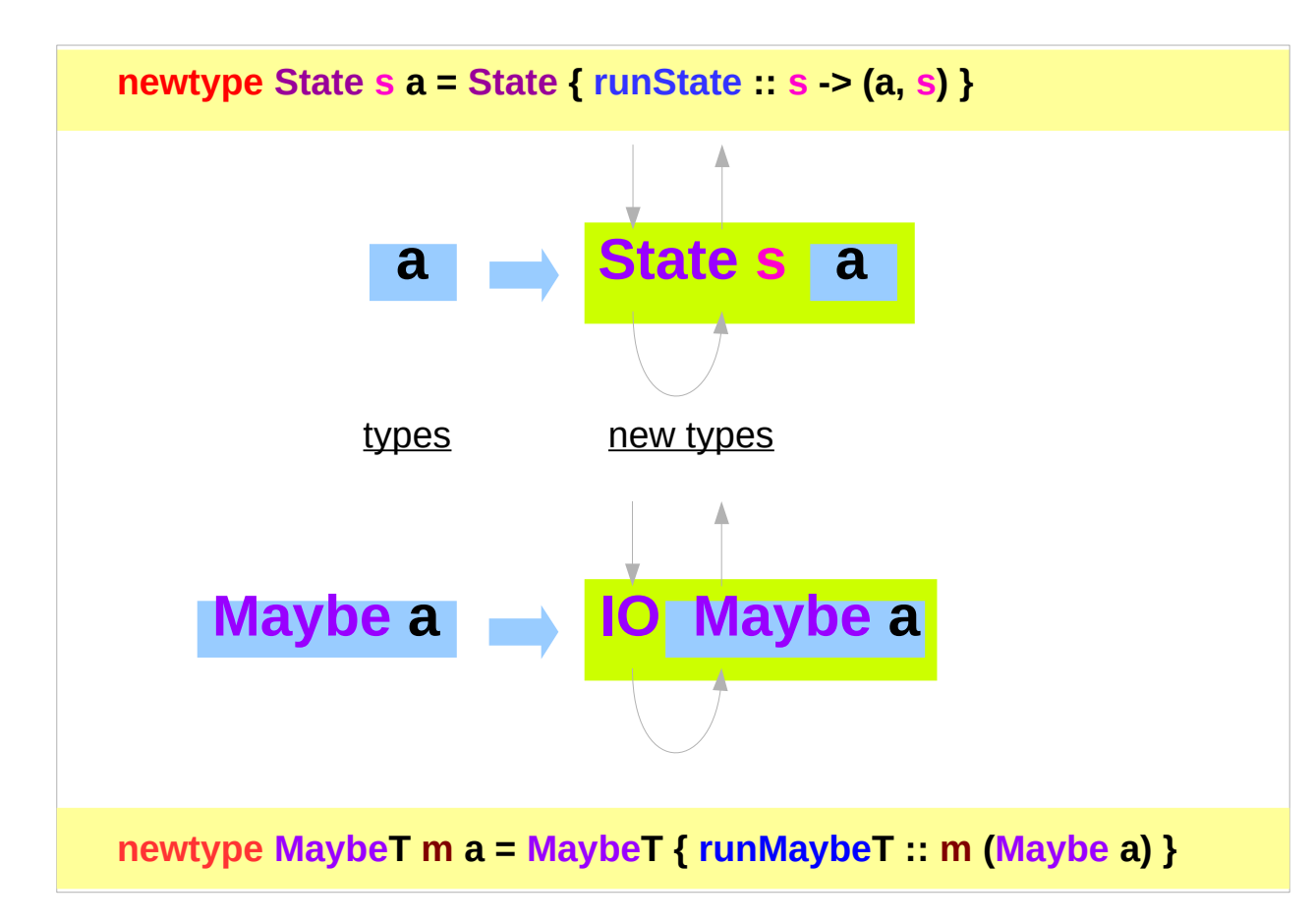

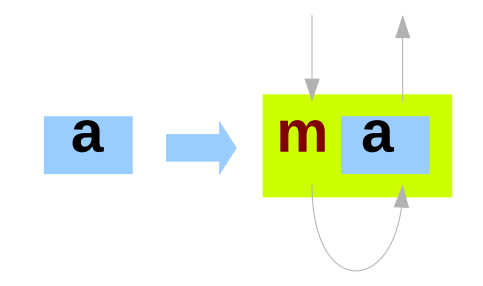

https://wiki.haskell.org/Monad\_Transformers\_Explained

**Monad Transformer (3I)** 29 Young Won Lim

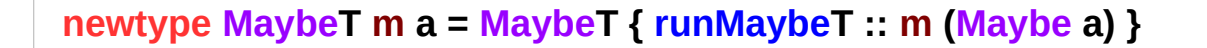

This data type definition specifies

- a type constructor **MaybeT**
- a parameter **m**,
- a term (value) constructor **MaybeT**,
- an accessor function **runMaybeT**,

The whole point of **monad transformers** is that they transform monads into monads; and so we need to make **MaybeT m** an instance of the Monad class:

https://wiki.haskell.org/Monad\_Transformers\_Explained

### **Monad Transformer (3I)** 30  $\Omega$  30  $\Omega$  Xoung Won Lim

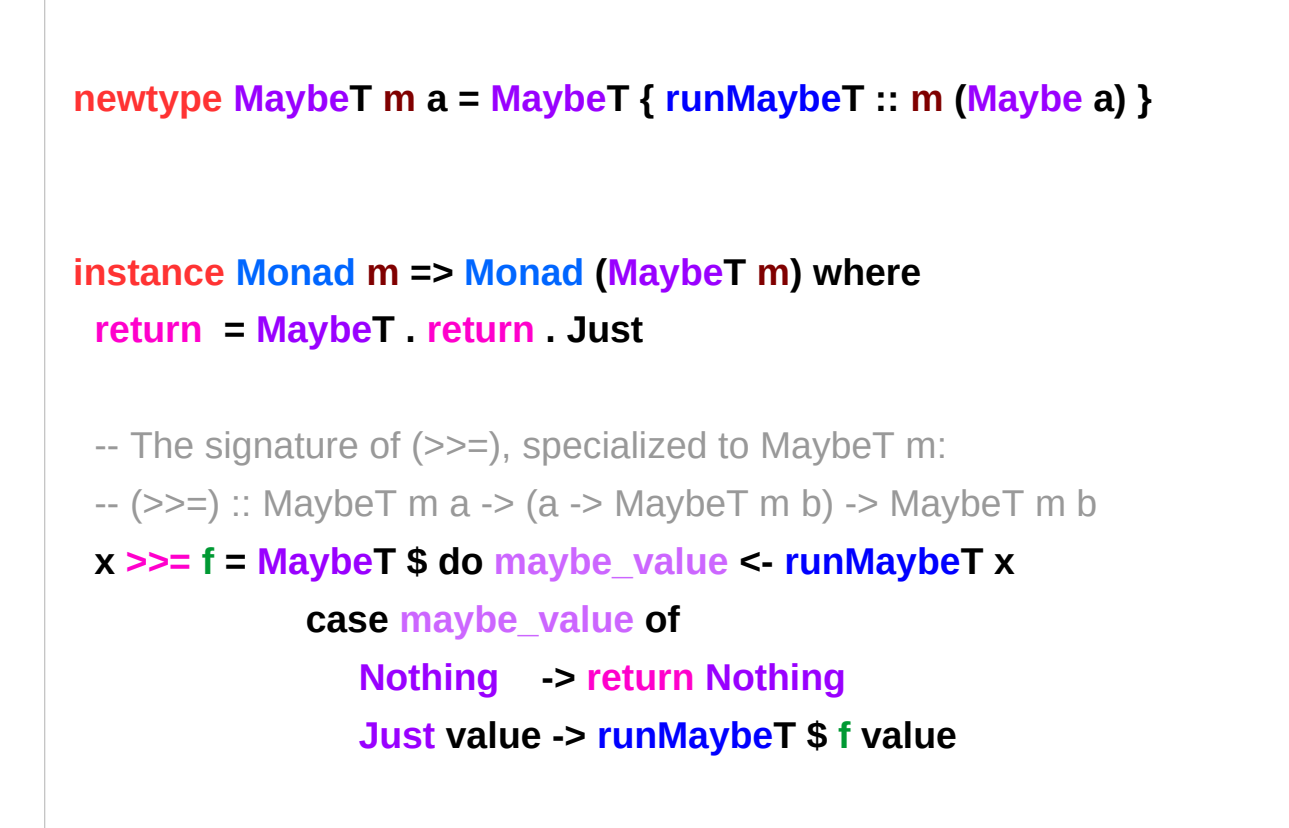

https://wiki.haskell.org/Monad\_Transformers\_Explained

### **Monad Transformer (3I)** 31 31 Young Won Lim

#### **return = MaybeT . return . Just**

It would also have been possible (though arguably less readable) to write the return function as: **return = MaybeT . return . return**

**x >>= f = MaybeT \$ do maybe\_value <- runMaybeT x**

First, the **runMaybeT** accessor unwraps **x** into an **m** (**Maybe a**) computation. That shows us that the whole **d**o block is in **m**. Still in the first line, **<-** extracts a **Maybe a** value from the unwrapped computation.

https://wiki.haskell.org/Monad\_Transformers\_Explained

### **Monad Transformer (3I)** 32 32 Young Won Lim

**case maybe\_value of Nothing -> return Nothing Just value -> runMaybeT \$ f value**

The case statement tests **maybe\_value**:

 With **Nothing**, we return **Nothing** into m; With **Just**, we apply **f** to the value from the **f** . Since **f** has **MaybeT m b** as result type, we need an extra **runMaybeT** to put the result back into the **m** monad.

Finally, the do block as a whole has **m** (**Maybe b**) type; so it is wrapped with the **MaybeT** constructor.

It may look a bit complicated; but aside from the copious amounts of wrapping and unwrapping, the implementation does the same as the familiar bind operator of Maybe:

```
-- (>>=) for the Maybe monad
maybe_value >>= f = case maybe_value of
               Nothing -> Nothing
               Just value -> f value
```
Why use the **MaybeT** constructor before the do block while we have the accessor **runMaybeT** within do? Well, the do block must be in the **m** monad, not in **MaybeT m** (which lacks a defined bind operator at this point).

Technically, this is all we need; however,

it is convenient to make **MaybeT m** an instance of a few other classes:

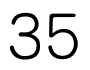

```
instance Monad m => Alternative (MaybeT m) where
   empty = MaybeT $ return Nothing
   x <|> y = MaybeT $ do maybe_value <- runMaybeT x
               case maybe_value of
                  Nothing -> runMaybeT y
                  Just _ -> return maybe_value
instance Monad m => MonadPlus (MaybeT m) where 
   mzero = empty
   mplus = (<|>)
instance MonadTrans MaybeT where
   lift = MaybeT . (liftM Just)
```
https://wiki.haskell.org/Monad\_Transformers\_Explained

### **Monad Transformer (3I)** 36 36 36 Young Won Lim

MonadTrans implements the lift function, so we can take functions from the m monad and bring them into the MaybeT m monad in order to use them in do blocks. As for Alternative and MonadPlus, since Maybe is an instance of those class it makes sense to make the MaybeT m an instance too.

```
getPassphrase :: IO (Maybe String)
getPassphrase = do s <- getLine
             if isValid s then return $ Just s
                     else return Nothing
```
-- The validation test could be anything we want it to be. isValid :: String -> Bool

```
isValid s = length s \geq 8
```
- && any isAlpha s
- && any isNumber s
- && any isPunctuation s

```
askPassphrase :: IO ()
askPassphrase = do putStrLn "Insert your new passphrase:"
            maybe_value <- getPassphrase
            case maybe_value of
               Just value -> do putStrLn "Storing in database..." -- do stuff
               Nothing -> putStrLn "Passphrase invalid."
```

```
askPassphrase :: IO ()
askPassphrase = do putStrLn "Insert your new passphrase:"
            maybe_value <- getPassphrasegetPassphrase :: MaybeT IO String
getPassphrase = do s < - lift getLine
             guard (isValid s) -- Alternative provides guard.
             return s
askPassphrase :: MaybeT IO ()
askPassphrase = do lift $ putStrLn "Insert your new passphrase:"
             value <- getPassphrase
             lift $ putStrLn "Storing in database..."
             case maybe_value of
               Just value -> do putStrLn "Storing in database..." -- do stuff
               Nothing -> putStrLn "Passphrase invalid."
```
askPassphrase :: MaybeT IO ()

askPassphrase = do lift \$ putStrLn "Insert your new passphrase:"

 value <- msum \$ repeat getPassphrase lift \$ putStrLn "Storing in database..."

### **References**

- [1] <ftp://ftp.geoinfo.tuwien.ac.at/navratil/HaskellTutorial.pdf>
- [2] https://www.umiacs.umd.edu/~hal/docs/daume02yaht.pdf